# **MAPEAMENTO DA VULNERABILIDADE DO SISTEMA DE AQUÍFERO DO DISTRITO INDUSTRIAL DO MUNICÍPIO DE QUEIMADOS (RJ) UTILIZANDO A METODOLOGIA GOD**

Jaqueline Kalaoum<sup>1</sup> Jonathas Batista Gonçalves Silva<sup>2</sup> Otávio Eurico de Aquino<sup>3</sup> Camila Ferreira Pinho<sup>4</sup> Marcos Gervasio Pereira<sup>5</sup> João Henrique Gaia Gomes $^6$ 

**RESUMO:** O desenvolvimento e a expansão industrial desenfreados propiciaram o uso inadequado do solo e das águas subterrâneas. Entretanto, o conhecimento da vulnerabilidade das áreas onde ocorre a exploração industrial é de extrema importância para a gestão sustentável destes recursos, bem como para o uso e a ocupação do solo. O presente trabalho apresenta a avaliação da vulnerabilidade do sistema de aquíferos do município de Queimados (RJ). A área experimental fica localizada no Distrito Industrial deste município, onde foram cadastrados trinta e três pontos de coletas. Para a avaliação da vulnerabilidade foi utilizada a metodologia GOD, onde G - Grau de confinamento hidráulico; O - Ocorrência de estrato geológico; e D - Profundidade do nível da água subterrânea. A área foi classificada como de extrema vulnerabilidade, com peso variando entre 0,7 a 0,8 e verifica-se que um zoneamento de uso e ocupação se faz necessário. O presente trabalho mostrou-se como uma ferramenta eficaz para a tomada de decisão dos órgãos gestores competentes.

<sup>1</sup> Engenheira Agrônoma, Mestre em Ciências- Engenharia Agrícola e Ambiental, Departamento de Engenharia, Instituto de Tecnologia, Universidade Federal Rural do Rio de Janeiro - UFRRJ, Seropédica (RJ), Brasil. E-mail: jackkalaoum@gmail.com

<sup>&</sup>lt;sup>2</sup> Doutor em Engenharia Agrícola pela UFV. Docente no Programa de Pós-graduação em Ambiente Construído na Universidade Federal de Juiz de Fora – UFJF, Juiz de Fora (MG), Brasil.

<sup>3</sup> Doutor em engenharia nuclear pela UFRJ, Professor do Departamento de Engenharia Sanitária e Ambiental da Universidade Federal de Juiz de Fora, UFJF (MG), Brasil.

<sup>4</sup> Doutora em Fisiologia Vegetal pela UFPel. Professora do Departamento de Fitotecnia, Instituto de Agronomia, Universidade Federal Rural do Rio de Janeiro - UFRRJ, Seropédica (RJ), Brasil.

<sup>5</sup> Doutor em Agronomia - Ciência do Solo pela UFRRJ. Professor do Departamento de Solos, Instituto de Agronomia, Universidade Federal Rural do Rio de Janeiro - UFRRJ, Seropédica (RJ), Brasil.

<sup>6</sup> Engenheiro Agrícola e Ambiental, Doutorando em Agronomia - Ciência do Solo, Departamento de Solos, Instituto de Agronomia, Universidade Federal Rural do Rio de Janeiro - UFRRJ, Seropédica (RJ), Brasil.

**PALAVRA-CHAVE:** Águas subterrâneas; Metodologia GOD; Uso e ocupação do solo; Vulnerabilidade.

# **MAPPING THE VULNERABILIT Y OF THE AQUIFER SYSTEM OF THE INDUSTRIAL DISTRICT OF QUEIMADOS (RJ) WITH GOD METHODOLOGY**

**ABSTRACT:** Unbridled development and industrial expansion caused the inadequate use of soil and underground water. However, data on the vulnerability of areas in which industrial exploitation occurs is highly relevant for the sustainable administration of resources and for the soil´s use and occupation. Current analysis evaluates the vulnerability of the aquifer system of the municipality of Queimados RJ Brazil. Experimental area lies within the industrial district of the municipality where 33 collection sites were determined. Methodology GOD (G=degree of hydraulic confinement;  $O=$  occurrence of geological layer;  $D=$  depth of underground water level) was employed to evaluate vulnerability. Area was classified as extremely vulnerable, weight ranging between 0.7 and 0.8; zoning of use and occupation is required. Current assay proved to be an efficient tool for decision taking of competent administration organs.

**KEY WORDS:** GOD methodology; Soil usage and occupation; Underground water; Vulnerability.

## **INTRODUÇÃO**

Com o desenvolvimento da indústria, da agricultura e o crescente aumento da expansão urbana, os recursos hídricos sofreram uma drástica exploração associada ao uso indevido destes recursos. Atividades industriais, postos de combustíveis, cemitério e saneamento tornaram-se atividades potencialmente poluidoras de aquífero no cenário urbano.

Atualmente, a contaminação dos aquíferos tornou-se um dos problemas ambientais de maior preocupação. A preservação dos recursos hídricos subterrâneos é considerada estratégica para a humanidade (BORBA *et al*., 2014). Devido a diversas vantagens da exploração da água subterrânea, quando comparada ao abastecimento por águas superficiais, o uso da água subterrânea tornou-se uma fonte de abastecimento em diversos municípios brasileiros, no entanto, existe uma

intensa preocupação com a possibilidade de contaminação da água subterrânea, bem como a sua exploração demasiada.

A vulnerabilidade pode ser classificada como intrínseca e específica. A diferença entre as distintas classificações de vulnerabilidade é que a vulnerabilidade específica apenas trabalha com as características do aquífero, já a vulnerabilidade intrínseca leva em consideração as atividades antrópicas presentes, como o uso e a ocupação do solo e a possibilidade de contaminação do aqüífero (MIRANDA *et al*., 2015).

O risco de poluição das águas subterrâneas está associado à interação da vulnerabilidade natural do aquífero com a carga poluidora aplicada ao solo ou em subsuperfície. Caso se tenha um aquífero com alta vulnerabilidade, porém, não existir carga poluidora significativa, não haverá risco de contaminação (KEMERICHET *et al*., 2013).

Diversas são as metodologias a fim de averiguar a vulnerabilidade de aquífero utilizada em todo o mundo. No entanto, a metodologia GOD (FOSTER, 1987) e DRASTIC (ALLER *et al*., 1987) são as mais usuais. A escolha da metodologia GOD para este presente trabalho é devido à simplicidade dos conceitos, bem como a sua fácil aplicabilidade.

O objetivo deste trabalho consiste em avaliar a vulnerabilidade na área do Distrito Industrial do município de Queimados, localizado no Estado do Rio de Janeiro - Brasil, utilizando a metodologia GOD. Além de gerar dados técnicos que subsidiem o embasamento do órgão ambiental municipal perante a necessidade de monitoramento e fiscalização do uso e da ocupação do solo, bem como a exploração da água subterrânea.

### 2 **MATERIAIS E MÉTODOS**

## 2.1 ÁREA DE ESTUDO

A área de estudo abrange o Distrito Industrial e sua expansão, localizado no município de Queimados, situado na região metropolitana do Estado do Rio de Janeiro, conforme apresentado na Figura 1. O polígono de estudo fica localizado

no km 196,5 da Rodovia Presidente Dutra, tendo como seus confrontantes o rio Queimados ao Leste e o rio dos Poços a Oeste. Na área de estudo existe uma unidade de proteção ambiental de uso sustentável, denominada Área de Proteção Ambiental - APA Municipal Jacatirão, o polígono de estudo possui 691,68 hectares.

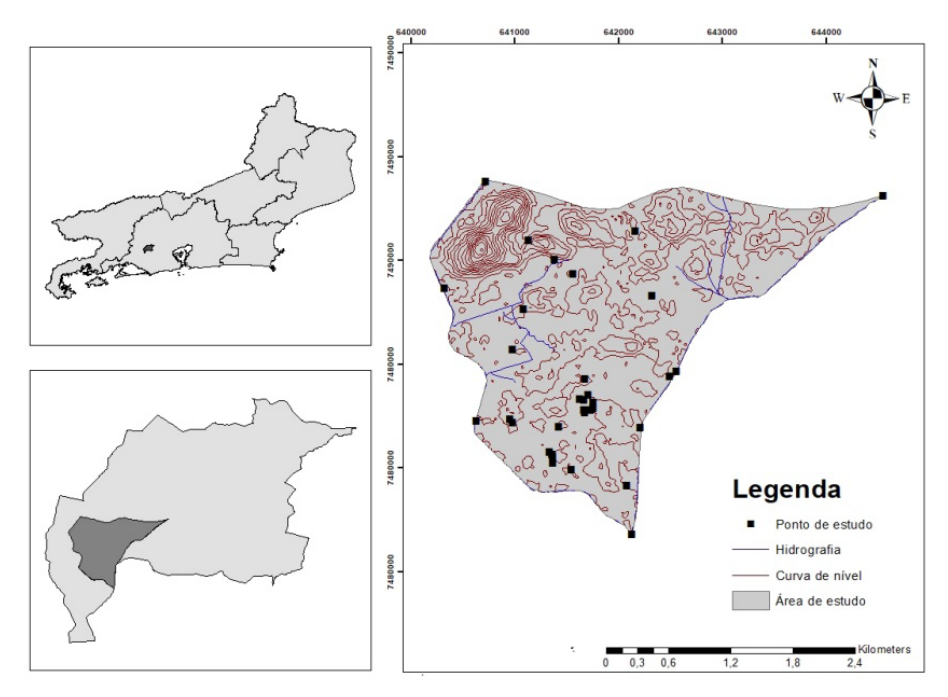

**Figura 1.** Localização da área de estudo Fonte: Elaboração própria.

O Distrito Industrial de Queimados possui 35 indústrias, com atividades diferenciadas, ocorrendo ainda o processo de expansão. De acordo com o INEA (2015), ocorrem seis áreas contaminadas no município de Queimados, onde quatro áreas estão presentes na área de estudo.

O Zoneamento Municipal baseado no Plano Diretor do município, através da Lei Complementar nº 064/13, de 05 de junho de 2013, restringe o uso da área para fins industriais. No entanto, a área possui um histórico de ocupação baseado com em fins agropecuários.

Atualmente, o uso e ocupação consistem no uso industrial, ocorrendo

ainda uso para fins de agricultura e criação de animais, no entanto, a produção existente é classificada como de baixa escala. A área também possui ocupação urbana, o bairro local é conhecido como "Fazendinha", tendo a área ocupada por igrejas, escola, posto de saúde e pequenos comércios.

#### 2.2 LITOLOGIA

De acordo com DOM CINTRA (2006) e CPRM (2015), na área de estudo ocorrem três diferentes unidades litológicas: Depósito fluvio-lagunares, Rio Negro e Serra dos Órgãos (suíte serra dos órgãos).

De acordo com a classificação e descrição do CPRM (2000), os depósitos fluvio-lagunares (Qhfl) são originários das regiões de deposição fluvial em um meio de transição marinho raso. Esta deposição é composta por areia e lamas que ficam acima das camadas de areia biodetríticas e/ou sedimentos lamosos de fundo lagunar. A sedimentação arenosa é composta por lentes de silte e argila, areias brancas, vasas mangues e cascalhos.

A formação do complexo Rio Negro ocorre através das rochas do período Pré-Cambriano, que são representadas por ortognaisses. As mesmas são gnaisse derivadas de uma rocha ígnea. Nestas formações ocorrem intercalações de anfibolito, que são classificadas como rocha metamórfica de grau médio com intrusões de granada leucogranitos. As formações dos suítes ocorrem por formações de rochas de origem do metamorfismo de antigos sedimentos.

A formação da unidade Serra dos Órgãos ocorre através da formação de rochas da unidade Duas Barras (N 1rd), que são representadas por granitos ocasionalmente foliados de composição tonalítica e por veios de leucogranitotipo-S e Bolsões. As formações rochosas originárias desta formação são do período geológico Neoproterozóica, equivalendo ao período de 2.500 e 540 milhões de anos atrás.

#### 2.3 SOLOS

Para o levantamento da caracterização das ordens de solos, presente no polígono de estudo, foi utilizado o arquivo vetorial, obtido no banco de dados

pertencente à Embrapa - Empresa Brasileira de Pesquisa Agropecuária (EMBRAPA, 2015). No produto final gerado com escala de 1:100.000 foi possível verificar a existência das seguintes ordens: argissolo vermelho-amarelo e planossoloháplico. Verificou-se a existência de gleissolo na área de estudo, não foi possível apontar a presença da ordem de solo, devido à escala de trabalho utilizada, já que uma escala maior possibilita visualizar uma menor quantidade de elementos.

#### 2.4 CADASTRAMENTO E GEORREFERENCIAMENTO DOS PONTOS DE ESTUDO

Foram cadastrados trinta e três pontos na área de estudo, com vinte e seis pontos existentes na área e sete pontos foram perfurados (Quadro 1). A escolha dos pontos perfurados levou em conta os estudos secundários, ponto de recarga e a maior representatividade da malha amostral. Utilizou-se o trado manual para a execução das perfurações. Os pontos cadastrados foram poços artesianos, poços de monitoramento, lago, olho d'água e rios, conforme apresentado na Quadro 1.

**Quadro 1.** Pontos de estudo (localização, nível do lençol freático e uso da área)

(Continua)

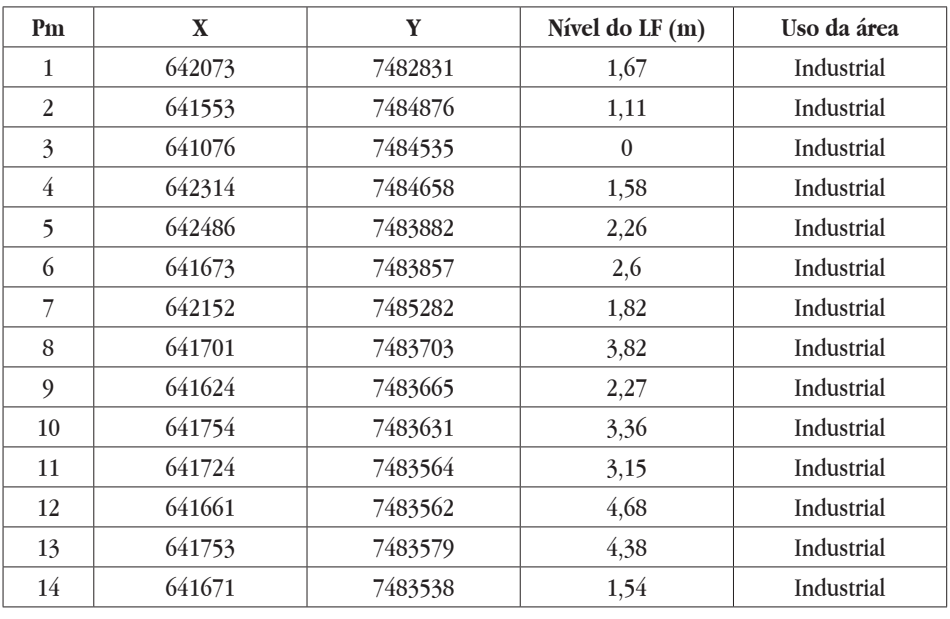

*Rev. Agro. Amb., v. 13, n.3, p. 1069-1090, jul./set. 2020 - e-ISSN 2176-9168*

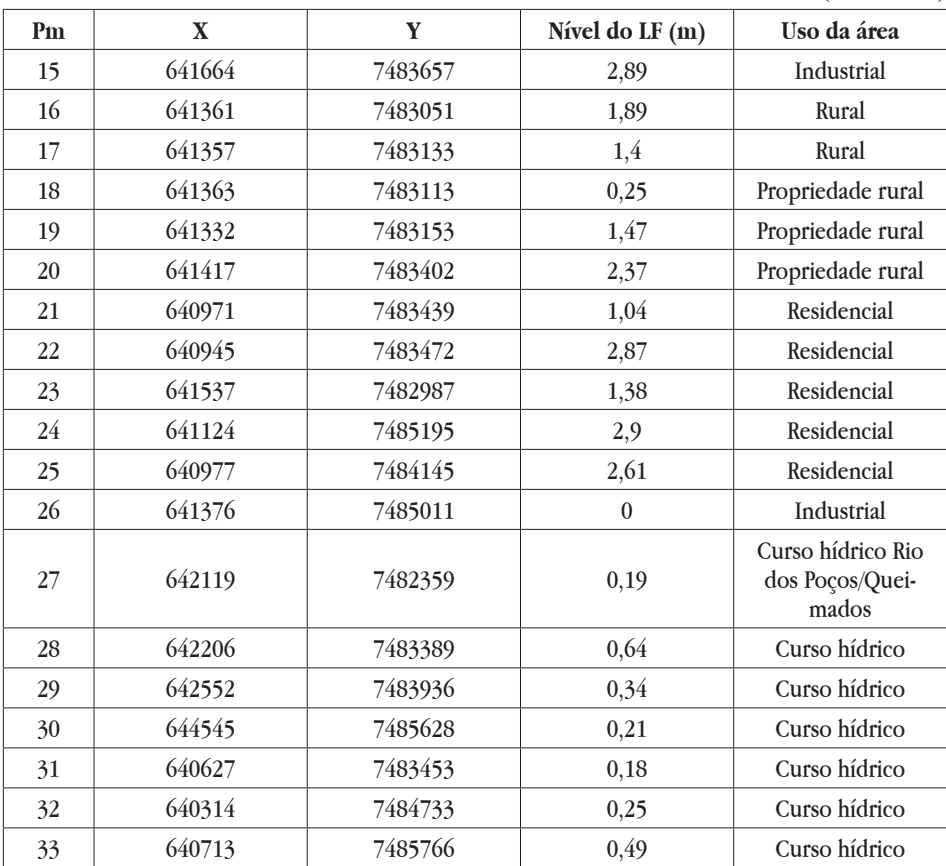

(Conclusão)

Fonte: Elaboração própria.

Entre os vinte e seis pontos existentes que foram cadastrados, dezenove estavam presentes em propriedades urbanas, rurais e industriais. Entre estes pontos, podemos citar poços de monitoramento de empreendimento que possui passivo ambiental. Os poços cadastrados em propriedades de ocupação urbana e rural têm o seu uso associado ao abastecimento e/ou criação de animais, no entanto foi possível verificar que alguns pontos de estudos não possuem mais uso, devido a uma possível contaminação, já que foram instalados em proximidade com o sistema de esgotamento sanitário ou em proximidades.

#### *1076 Mapeamento da vulnerabilidade do sistema de aquífero do distrito industrial do município...*

Em áreas rurais verificaram-se poços instalados em proximidades com vala com excremento de suínos sem destinação adequada. Foram cadastrados sete pontos utilizando o Rio Queimados e o Rio dos Poços como objetos de estudo. Em proximidade ao Rio dos Poços foi possível verificar despejos irregulares de resíduos de construção civil. Todo o efluente sanitário de origem sanitária e industrial é despejado no Rio Queimados. É importante salientar que a área possui abastecimento da Companhia Estadual de Água e Esgoto do Rio de Janeiro (CEDAE), desta maneira muitos desses poços não estão mais em uso.

Na escolha da localização dos setes pontos perfurados, foi levado em conta a dispersão espacial dos demais pontos existentes e a representatividade dos pontos de estudo. Na perfuração dos sete poços foi utilizado um trado manual. O material pedológico oriundo da perfuração foi coletado e encaminhado para o Laboratório de Gênese e Formação dos Solos para a avaliação da cor, granulometria e fertilidade do solo. No momento da perfuração, o critério adotado para a separação do material foi o seguinte: granulometria e cor, utilizando o indicador visual e tátil. As camadas não possuem uma profundidade uniforme, devido ao critério de separação.

Os pontos foram georreferenciados utilizando um equipamento de navegação modelo Garmin76MAP CSX. Adotou-se como sistema de coordenada UTM-*Universal Transverse Mercator* e *datum* do Sistema Geodésico Brasileiro atual, o SIRGAS 2000 (Sistema de Referência Geocêntrico para as Américas).

### 2.5 SISTEMA DE INFORMAÇÃO GEOGRÁFICA

*A priori* foi efetuada uma pesquisa no banco de dados de arquivos vetoriais da EMBRAPA, CPRM. Foram selecionados arquivos de interesse para o presente trabalho, sendo os seguintes: solos, geologia, litologia, geomorfologia, tipo de aquífero. Para obter os dados do polígono da área de estudo, bem como os resultados da metodologia proposta, foi utilizado o *software* Arcgis 10.1 (ESRI).

Os dados coletados foram contrastados com os arquivos vetoriais e o polígono da área de estudo. Para a extração da área, foi utilizada a função *Clip* da extensão *analysy tools* do ArcMap 10.1. Após a extração é necessário fundir as camadas de interesse, utilizando a extensão *Data management tools* e *General*.

Para a confecção dos mapas dos três parâmetros da metodologia, G (Grau de confinamento), O (Ocorrências litológicas) e D (Distância no nível da água), os dados foram inseridos na tabela de atributo de cada arquivo *shapefile*, a partir de informações dos mapas gerados anteriormente, dados de campo e os pesos de cada parâmetro proposto na metodologia. Após alimentar a tabela de atributo utilizou-se a função *Reclassify*, onde cada cor da classificação corresponde a uma distinta classe.

O mapa da vulnerabilidade é a interação dos três parâmetros da metodologia GOD, onde os arquivos em formato *shapefile* são transformados em *Raster*, através da função *polygonraster*. Após a transformação dos arquivos em formato *Raster*, utilizamos o processador *Raster Calculator*, onde foi inserida a equação da vulnerabilidade, que corresponde à multiplicação dos três parâmetros propostos no método GOD.

### 2.6 ANÁLISE LABORATORIAL

No momento da perfuração o material pedológico foi acondicionado em embalagem plástica e encaminhado para o Laboratório de Gênese e Formação dos Solos, do Departamento de Ciência do Solo, da Universidade Federal Rural do Rio de Janeiro, para a avaliação da cor, granulometria e análise química do solo.

As análises química e física seguiram a metodologia da EMBRAPA (2011). Foram avaliados os seguintes parâmetros na análise química: pH em água, H+Al, Al, Ca, Mg, Na, K e P.

Para a avaliação da cor foi utilizado o sistema Munssel de cores para o solo (*Munsell Soil Color Charts*), onde foi avaliada a cor conforme o croma e a matriz da amostra úmida e seca. Para a análise granulométrica, foi utilizado o Método da Pipeta (GEE; BAUDER, 1986), obtendo a porcentagem de argila, silte e areia e classificando as classes através do triângulo de gradiente textural.

## 2.7 MÉTODO GOD

A metodologia GOD (FOSTER, 1987) avalia a vulnerabilidade do aquífero, levando em contas os seguintes parâmetros: (G) confinamento hidráulico da água subterrânea no aquífero; (O) estratos de cobertura (zona vadosa ou camada confinante), levando em consideração as características hidrogeológicas e o grau de consolidação que determinam sua capacidade de atenuação do contaminante; (D) profundidade do nível do lençol freático. Esta metodologia é de fácil aplicação, já que as informações necessárias são facilmente determinadas ou até geralmente disponíveis (FOSTER *et al*., 2006).

A metodologia GOD propõe pesos para os respectivos parâmetros (Tabela 2). No parâmetro confinamento hidráulico (G), o peso varia de 0 a 1, no parâmetro estratos de cobertura (zona vadosa ou camada confiante) foi utilizada uma adaptação de Coridola (2005): o peso varia de 0,35 a 0,90; no parâmetro profundidade do nível do lençol freático (D), o peso varia de 0,6 a 0,9, conforme valores apresentados no Quadro 2.

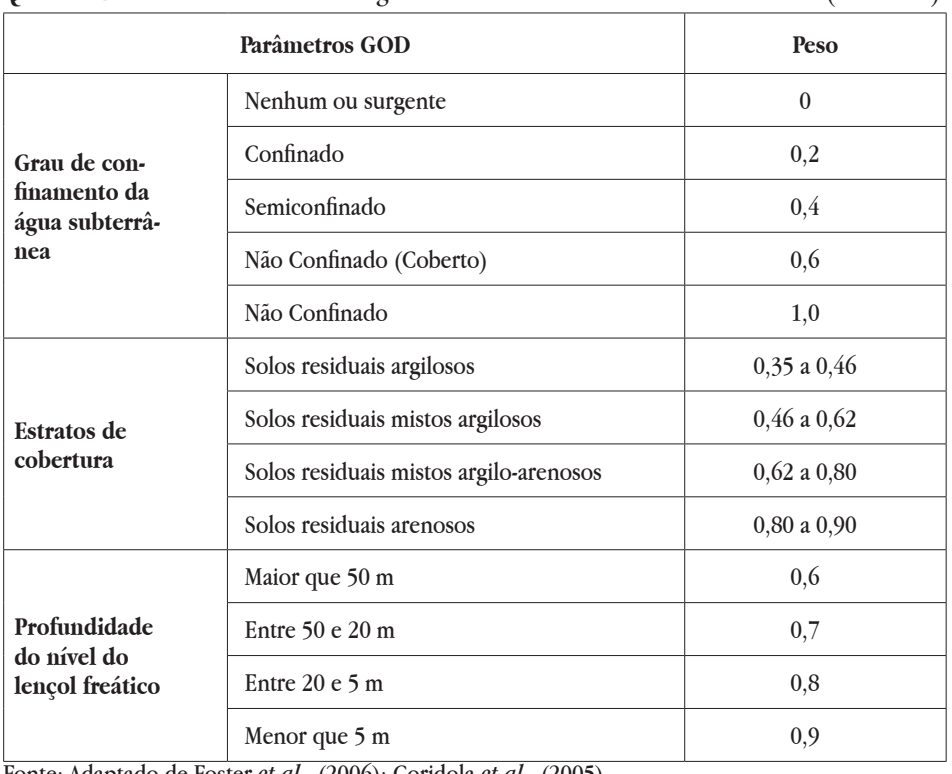

**Quadro 2.** Parâmetros da Metodologia GOD (Continua)

Fonte: Adaptado de Foster *et al*., (2006); Coridola *et al*., (2005).

Para determinar o peso do parâmetro G (Grau de confinamento hidráulico), utilizou-se de informações obtidas do banco de dados GEOBANK do Serviço Geológico do Brasil - CPRM (2015), extraindo as informações do polígono de estudo através do arquivo vetorial "tipo de aquífero". Após verificar a classe que o aquífero está classificado, foi atribuído o peso correspondente.

Para o parâmetro O (estrato de cobertura), utilizou-se das informações dos arquivos vetoriais "solos e litologia" do GEOBANK. No entanto, ao contrastar estas informações com as informações obtidas em campo, foi possível verificar uma modificação, devido à movimentação de terra e à terraplenagem. Desta maneira, verificou-se a necessidade da análise granulométrica, a fim de conhecer as particularidades pedológicas da região. Considerando esta modificação no cenário da área de estudo, associada às particularidades pedológicas, foi utilizada uma modificação no parâmetro O, assim como apontada por Coridola *et al*. (2005), definindo peso para as unidades litológicas encontradas na área.

Para estimar o parâmetro D (profundidade do nível do lençol freático), utilizou-se um piezômetro "*waterlevel meter*", verificando o nível do lençol freático nos trinta e três pontos de estudo. Após a tabulação dos dados de campo, foi gerado um mapa de distribuição do nível do lençol freático. Verificando a maior profundidade do nível do lençol freático, foi atribuído o peso correspondente à metodologia.

A vulnerabilidade do aquífero é o produto obtido a partir da multiplicação dos três parâmetros propostos na metodologia. O índice de vulnerabilidade varia de 0 a 1. Pesos entre 0 e 0,1 caracterizam insignificante vulnerabilidade; 0,1 e 0,3 representa baixa vulnerabilidade; 0,3 e 0,5, média vulnerabilidade; 0,5 e 0,7, alta vulnerabilidade; e entre 0,7 e 1 representa extrema vulnerabilidade.

#### 3 **RESULTADO E DISCUSSÕES**

Para avaliar a vulnerabilidade do aquífero, foi necessário atribuir peso para cada parâmetro da metodologia. Desta maneira, através de dados de campo, literatura e banco de arquivos vetoriais, foi possível estabelecer pesos para os diferentes parâmetros, conforme a Figura 2.

Foi atribuído peso 1 para o parâmetro G, já que o aquífero é classificado como não confinado. Este tipo de aquífero apresenta uma maior preocupação quanto à vulnerabilidade, já que a contaminação das águas subterrâneas se concentra em aquíferos não confinados, devido à característica de possuir a zona vadosa pouco espessa e o nível do lençol freático raso, conforme apontado por Ribeiro *et al*. (2011).

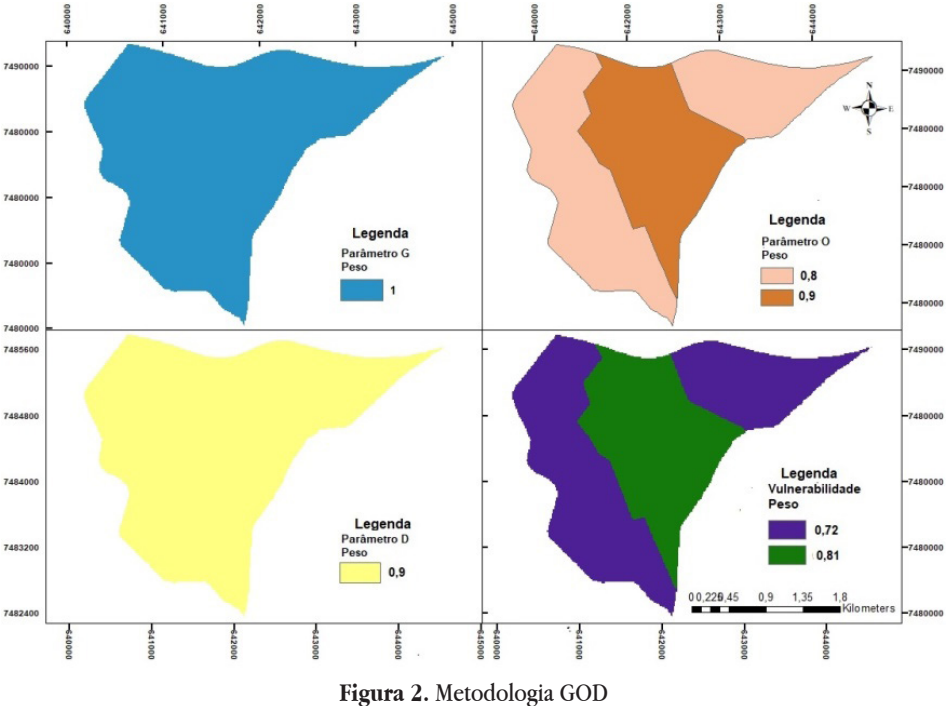

Fonte: Elaboração própria.

A litologia e o grau de consolidação da zona vadosa ou camadas confinantes (O) estão relacionados com o solo e a litologia acima da zona saturada do aquífero (PINHEIRO *et al*., 2015). No parâmetro O foi atribuído à metodologia diferenciada, assim como Coridola (2005) utilizou em seu trabalho. O motivo da modificação do parâmetro O da metodologia inicial foi devido à interferência que ocorre na área de maior concentração de indústrias; nesta área ocorreu terraplenagem, havendo entrada de material de bota fora, sem ao menos verificar a procedência. Ao analisar os dados da granulometria e a classe textural (Quadro 3), foi possível constatar que não existe uniformidade no material analisado.

A fim de aferir e atribuir peso ao parâmetro O, foi realizada análise física do solo, em que constatou-se a existência de dois distintos pesos, sendo 0,8 e 0,9, respectivamente. Para a área onde não ocorre interferência das indústrias, foi atribuído peso 0,8. A área de peso 0,8 é caracterizada pela presença de pastos em sua maior proporção. Todavia, ocorrem áreas residenciais, uma unidade de conservação de uso sustentável e uso agrícola, não ocorrendo interferência ocasionada por terraplenagem, no entanto ocorrem atividades potenciais para uma possível contaminação, como criação de suínos em proximidade a poço, disposição inadequada de dejetos suínos, fossa em proximidade de poços, disposição de resíduo inadequada.

Os dados de granulometria e classe textural evidenciam variação, não existindo uma classe definida, já que o material não possui uma uniformidade, devido ao acréscimo do material de aterro.

O peso 0,8 foi atribuído às extremidades da área de estudo, onde não ocorreu mudança no uso e ocupação, bem como das características do solo. A litologia desta área é representada pela deposição fulvio-lagunares, possuindo constituição arenosa. Estes solos apresentam uma maior permeabilidade e porosidade. Estes parâmetros influenciam na infiltração do material contaminante.

**Quadro 3.** Classificação da granulometria e cor do solo seco dos pontos de perfuração

(Continua)

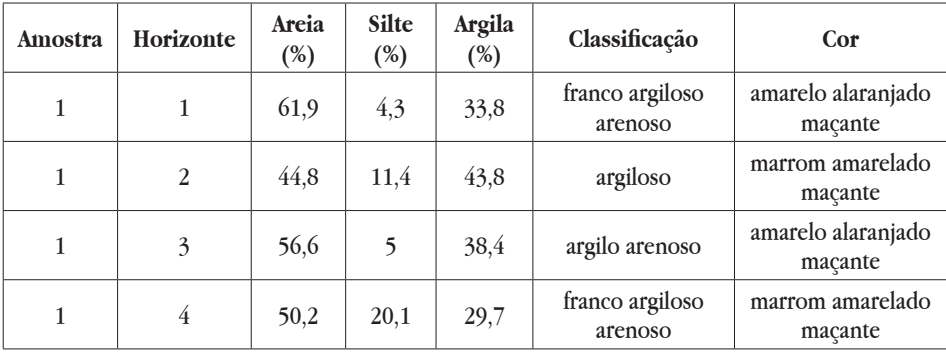

*Rev. Agro. Amb., v. 13, n.3, p. 1069-1090, jul./set. 2020 - e-ISSN 2176-9168*

(Continuação)

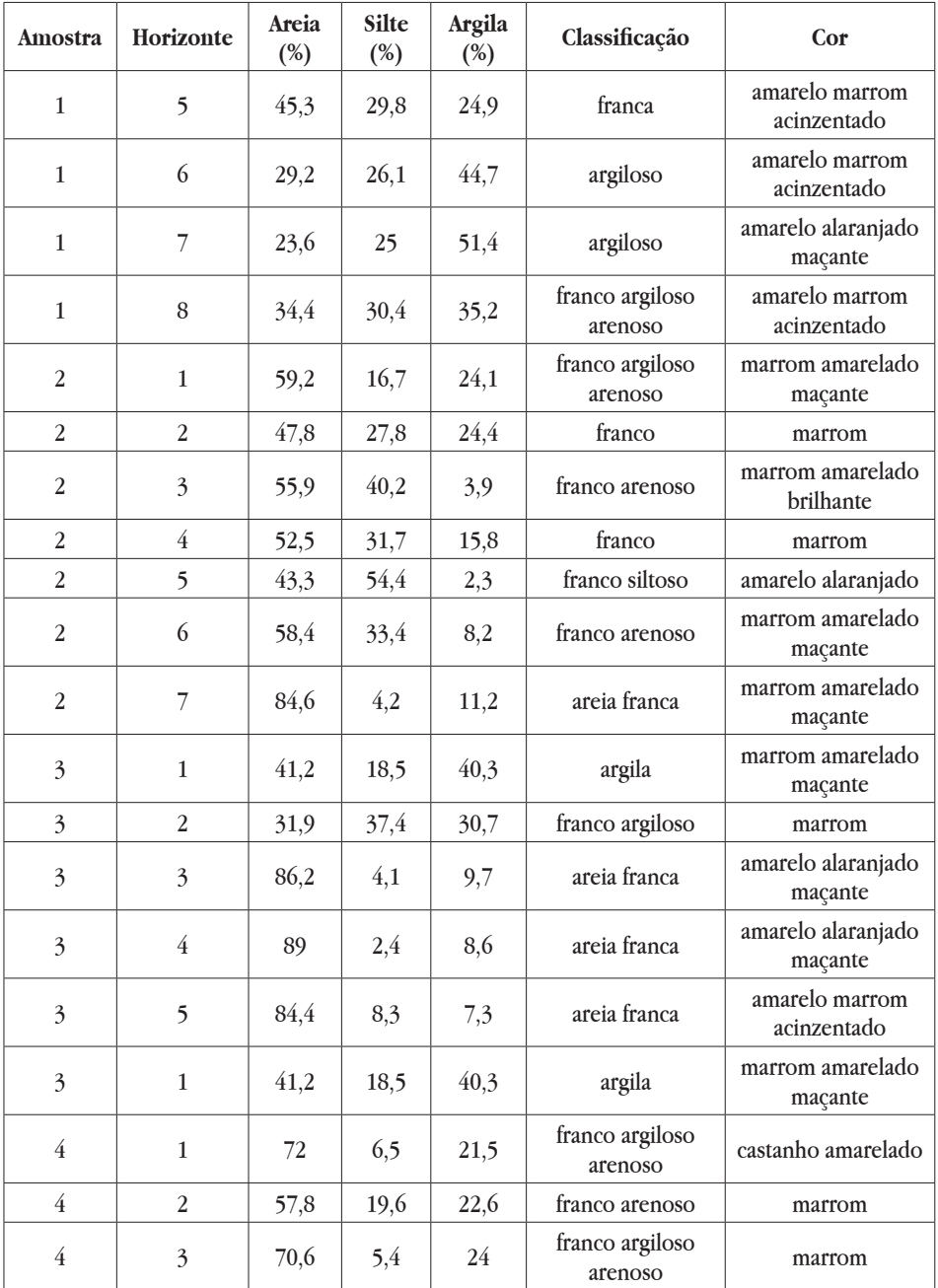

#### (Continuação)

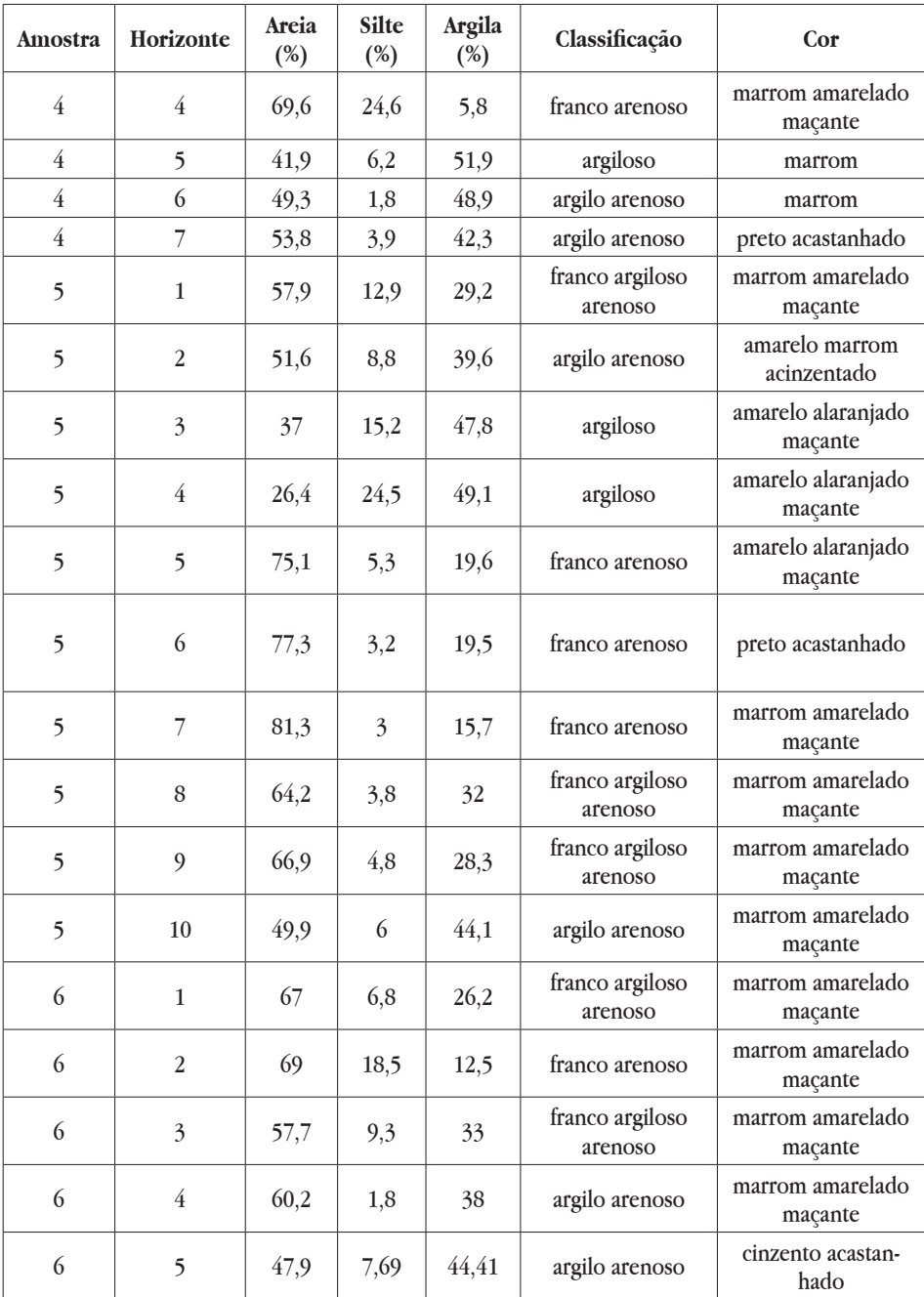

(Conclusão)

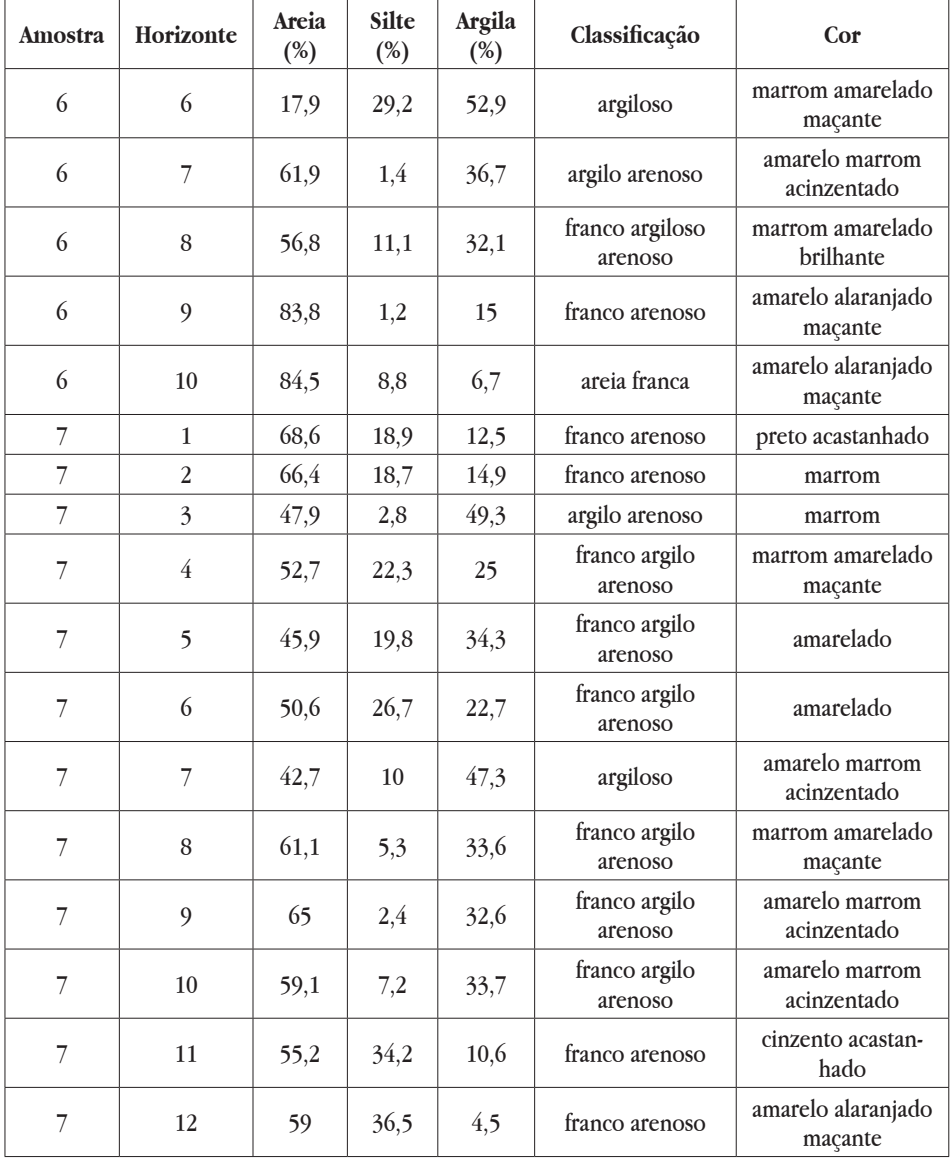

Fonte: Elaboração própria.

A área com peso 0,9 é caracterizada por possuir interferência oriunda do processo de terraplenagem. De acordo com Coridola *et al*. (2005) áreas onde ocorre a presença de entulhos possuem caminhos preferenciais ao deslocamento de soluto. Pinheiro *et al*. (2015) afirmam que o parâmetro O está relacionado com o tempo de deslocamento dos contaminantes e os vários processos de atenuação.

Nesta área ocorre a concentração de indústrias além de existir cinco áreas cadastradas no relatório de áreas contaminadas e reabilitadas do INEA.

Com a análise química do solo (Tabela 1) foi possível verificar que os solos da área de estudo apresentam caráter distrófico, apresentando pH ácido, baixa CTC (capacidade de troca catiônica) e baixo teor de matéria orgânica. Estas particularidades no solo, influência na disponibilidade de contaminantes, solos com pH ácido apresentam baixa fertilidade.

Solos com baixa CTC perdem a capacidade da troca de cátions, contudo apresentam baixo teor de matéria orgânica. A matéria orgânica do solo (MOS) apresenta influência reconhecida no comportamento dos solos, nos aspectos físicos, químicos e biológicos (NASCIMENTO *et al*., 2010), solos com baixa matéria orgânica possuem baixa capacidade de captação de metais. Desta maneira as características químicas do solo associadas ao baixo nível do lençol freático contribuem para uma possível contaminação.

| Pm             | mmol/kg |          |      |      |      |      |      |            | mg/kg |
|----------------|---------|----------|------|------|------|------|------|------------|-------|
|                | pH      | $H + Al$ | Ca   | Mg   | Al   | Na   | K    | <b>CTC</b> | P     |
| $\mathbf{1}$   | 4.84    | 10,07    | 1,14 | 3,38 | 1,64 | 1,71 | 0,90 | 16,30      | 16    |
| $\overline{2}$ | 4,72    | 9,98     | 0,47 | 1,93 | 3,36 | 0,98 | 0,95 | 13,36      | 9     |
| $\overline{3}$ | 5,18    | 7,74     | 1,38 | 2,50 | 0,58 | 5,83 | 1,96 | 17,45      | 6     |
| $\overline{4}$ | 5,82    | 9,75     | 2,43 | 2,17 | 0,67 | 9,79 | 2,02 | 24,14      | 9     |
| 5              | 4,39    | 10,35    | 0,93 | 2,07 | 1,88 | 1,53 | 1,64 | 14,88      | 9     |
| 6              | 5,64    | 10,33    | 0,89 | 3,91 | 1,43 | 8,50 | 1,75 | 23,62      | 9     |
| 7              | 5,33    | 8,88     | 4,08 | 3,94 | 0,75 | 1,28 | 0,64 | 18,18      | 10    |

**Tabela 1.** Caracterização química das amostras de solo coletadas

**Fonte:** Elaboração própria.

Ao coletar dados para a avaliação do parâmetro D (nível do lençol freático), foi possível constatar que ocorreu uma variação de 0,0 a 4,68 m. De acordo com a metodologia proposta, quando o aquífero possui profundidade igual ou menor a 5 metros é atribuído peso 0,9.

A multiplicação dos pesos dos três parâmetros propostos na metodologia resulta na vulnerabilidade do aquífero. A vulnerabilidade varia entre o intervalo de 0 a 1,0. Quanto mais próximo a 0, menor a vulnerabilidade do aqüífero; quanto mais próximo a 1, maior é a vulnerabilidade.

De acordo com o método GOD, a área possui extrema vulnerabilidade; apesar de a área total apresentar apenas uma classificação, ocorreram dois pesos distintos, sendo eles 0,72 e 0,81.

A diferença entre estes dois pesos foi devido às condições do estrato de cobertura, a intervenção na área do solo, pelo processo de terraplenagem com corte e aterro, que modifica as condições naturais, a atribuição de pesos distintos no parâmetro O influenciou os diferentes pesos do produto final. Sendo assim, a área que apresenta a concentração de atividade industrial obteve peso 0,81, correspondendo a 39,49% da área total, já a extensão que representa o peso equivalente a 0,72 representa 60,55%.

Kemerich (2013) relata que a ocorrência de um aquífero com elevada vulnerabilidade necessariamente não significa que o mesmo esteja contaminado, mas sim em área de risco de uma possível contaminação. A contaminação vai estar associada a atividades antrópicas existentes. Foster *et al*. (2006) mencionam que atividades que desenvolvem na superfície oferecem riscos à qualidade das águas subterrâneas.

No entanto, a área atualmente é utilizada para fins industriais, ocorrendo atividades desde baixo a médio impacto ambiental. Atualmente, 273,83 hectares da área são ocupados com indústrias, porém, áreas destinadas à ocupação urbana e agrícola estão perdendo seu uso devido à expansão industrial. É importante salientar que ações do poder público, onde o órgão ambiental possa atuar com fiscalização, estudo e monitoramento da área, são cruciais para que não ocorra a contaminação do aquífero. Atualmente a área possui quatro áreas citadas no relatório de áreas contaminadas e reabilitadas do INEA, onde duas destas áreas apresentam o termo de encerramento do Órgão Ambiental Estadual. A existência de áreas contaminadas e/ou reabilitadas associadas às condições do aquífero, litologia e as características do solo da região favorecem a contaminação, o que afirma o produto final encontrado na metodologia proposta. A área possui extrema vulnerabilidade a contaminação,

sendo necessário o controle do uso e ocupação, assim como o monitoramento da área. As informações da vulnerabilidade do aquífero são extremamente úteis, pois permitem elaborar planos de proteção buscando a manutenção da qualidade das águas subterrâneas, conforme apontam Lorandi *et al*. (2014).

## 4 **CONCLUSÃO**

A área de estudo foi classificada como de extrema vulnerabilidade à contaminação da água subterrânea.

Recomenda-se a continuidade do estudo, verificando e cadastrando possíveis fontes de contaminação, e elaborando medidas de monitoramento de qualidade da água subterrânea.

O solo da região de estudo apresenta características diferenciadas, devido à interferência no solo, associado a atividades de terraplenagem e aterro de resíduo de construção civil; é necessário portanto aprofundar conhecimentos sobre as particularidades existentes a fim de ajustar o parâmetro litologia (O) da metodologia GOD.

#### 5 **AGRADECIMENTOS**

Ao Comitê Guandu pelo recurso fornecido para a elaboração do estudo.

### **REFERÊNCIAS**

ALLER, L.; BENNET, T.; LEHR, J. H.; PETTY, R. J. **DRASTIC:** A standardized system for evaluating groundwater pollution potential using hydrogeological setting. U. S.: EPA, 1987. (Report. 600/2-85/018)

BORBA, W. F.; KEMERICH, P. D. C.; DESCOVI FILHO, L.; PRETTO, P. R.; FLORES FRANCA, C. E. B.; HINTEHOLZ, J. R. D. Vulnerabilidade do aquífero à contaminação no Município de Seberi/RS. **Revista Monografias Ambientais**, v. 14, n. 2, p. 2960-2966, 2014.

CORIDOLA, R.; VIEIRA ALVES, M. D. G.; ALMEIDA. Uso das técnicas de geoprocessamento na elaboração de mapa preliminar de vulnerabilidade dos aquíferos do Município de Campos de Goytacazes-RJ. *In*: SIMPÓSIO BRASILEIRO DE SENSORIAMENTO REMOTO, v. 12, p. 2933-2940, 2005.

CPRM - Serviço Geológico do Brasil. Disponível em: http://www.cprm.gov.br. Acesso em: 23 mar. 2017.

EMBRAPA - EMPRESA BRASILEIRA DE PESQUISA AGROPECUÁRIA. Disponível em: www.embrapa.br. Acesso em: 10 dez. 2015.

EMBRAPA - EMPRESA BRASILEIRA DE PESQUISA AGROPECUÁRIA. **Manual de Métodos de análise de solo**. 2. ed. Rio de Janeiro: Centro Nacional de Pesquisa de Solo, 2011.

FOSTER, S.; HIRATA, R.; GOMES, D.; D'ELIA, M.; PARIS, M. **Ground water Quality Protection**: a Guide for Water Service Companies, Municipal Authorities and Environment Agencies; S. l., The International Bank for Reconstruction and Development. The World Bank, 2002. Tradução: Silvana Vieira. Proteção da qualidade da água: Um guia para empresas de abastecimento de água, órgãos municipais e agências ambientais, Servmar - Serviços Técnicos Ambientais Ltda, Brasil, 2006.

FOSTER, S. S. Fundamental Concepts in Aquifer Vulnerability, pollution Risk and Protection Strategy. *In*: VAN DUIJVANBOODE, W.; VAN WAEGENINGH, H. G. (org). van Waegeningh (ed.). Vulnerability of soil and Groundwater to Pollution. *In*: INTERNATIONAL CONFERENCE HELD IN THE NETHERLANDS, 38., **Proceedings** [...]. Delft, The Netherlands; TNO Committee on Hydrological Research, 1987.

FUNDAÇÃO DOM CINTRA. Estudo do Plano Diretor de Desenvolvimento de Queimados - Perfil Geográfico e Ambiental. Rio de Janeiro, set. 2006.

INEA - Instituto Estadual do Ambiente. **Gerenciamento de Áreas Contaminadas do Estado do Rio de Janeiro**. Disponível em: www.inea.rj.gov/ cs/groups/public/ documents/document/zwew/mde1/~edisp/inea0015445.pdf. Acesso em: 09 jan. 2016.

KEMERICH, P. D. C.; MARTINS, S. R.; KOBIYAMA, M.; BURIOL, G. A.; BORBA W. F.; RITTER, L. G. Avaliação da sustentabilidade ambiental em bacias hidrográficas mediante a aplicação do modelo P-E-R. **Revista Eletrônica em Gestão, Educação e Tecnologia Ambiental**. 2013.

LORANDI, R.; CANÇADO, C. J.; OLIVEIRA, A. R. Investigação preliminar da potencialidade de contaminação nas unidades aquíferas da Bacia Hidrográfica do Rio Almada (BA). *In*: **SIMPÓSIO DE RECURSOS HÍDRICOS DO NORDESTE**, Natal. 2014.

MIRANDA, C. S.; MIOTO, C. L.; LASTORIA, G.; GABAS, S. G.; PARANHOS FILHO, A. C. Uso de sistemas de informação geográfica (SIG) na modelagem da vulnerabilidade de aquífero livre: comparação entre os métodos GOD e EKV na bacia do rio Coxim, São Gabriel do Oeste, MS, Brasil. **Geociências,** São Paulo, v. 34, n. 2, p. 312-322, 2016.

NASCIMENTO, P. C.; LANI, J. L.; MENDONÇA, E. S.; ZOFFOLI, H. J. O.; PEIXOTO, H. T. M. Teores e características da matéria orgânica de solos hidromórficos do Espírito Santo. **Revista Brasileira de Ciência do Solo**, Viçosa, v. 34, n. 2, p. 339- 348, 2010.

PINHEIRO, R. J. B.; RAUBER, A. C. C.; NUMMER, A. V.; SILVA, J. L. S. da. 2015. Aplicação dos Métodos GOD e POSH para determinação da vulnerabilidade e perigo à contaminação dos aquíferos na cidade de Santa Maria - RS. REGA, [online] 12. Disponível em: https://www.researchgate.net/ publication/307806955AplicacaodosMetodosGODePOSHpara\_determinacãoo\_ da\_vulnerabilidadeeperigoacontaminacaodosaquiferosnacidadedeSanta\_ MariaRSApplicationoftheGODandPOSHmethods\_to\_determine\_the\_vulnerab. Acesso em: 07 fev. 2019.

RIBEIRO, D. M.; ROCHA, W. F.; GARCIA, A. J. V. Vulnerabilidade natural à contaminação dos aquíferos da sub-bacia do rio Siriri, Sergipe. **Águas Subterrâneas**, v. 25, n. 1, p. 91-102, 2011.

SECRETARIA MUNICIPAL DE URBANISMO - **Lei Municipal Complementar N° 064/06, de 05 de junho de 2013**. Institui o código de zoneamento,

uso e Ocupação do solo Urbano e estabelecem diretrizes e normas para a utilização e normas para a utilização da outorga onerosa como instrumento de desenvolvimento urbano.

> *Recebido em: 14/03/2019 Aceito em: 18/08/2019*